# Modeling of Time in Discrete-Event Simulation of Systems-on-Chip

### Giovanni Funchal<sup>1,2</sup> and Matthieu Moy<sup>1</sup>

<sup>1</sup>Verimag (Grenoble INP) Grenoble, France

<sup>2</sup>STMicroelectronics Grenoble, France

Work partially supported by HELP ANR project

### MEMOCODE, July 2011

<span id="page-0-0"></span>

Matthieu Moy (Verimag) [Modeling of Time/jTLM](#page-54-0) MEMOCODE, July 2011  $\lt$  1/22 [>](#page-1-0)

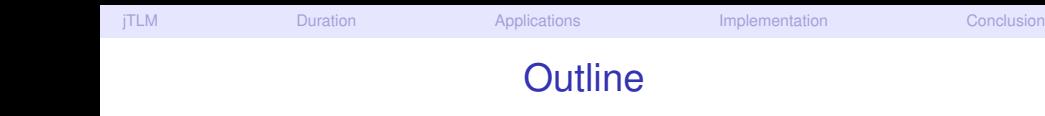

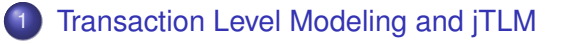

- 2 [Time and Duration in jTLM](#page-14-0)
- **[Applications](#page-25-0)**
- **[Implementation](#page-32-0)**

<span id="page-1-0"></span>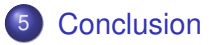

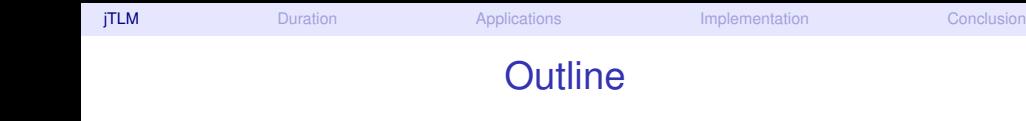

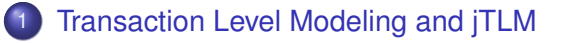

- Time and Duration in *jTLM*
- **[Applications](#page-25-0)**
- **[Implementation](#page-32-0)**
- <span id="page-2-0"></span>**[Conclusion](#page-52-0)**

## Modern Systems-on-a-Chip

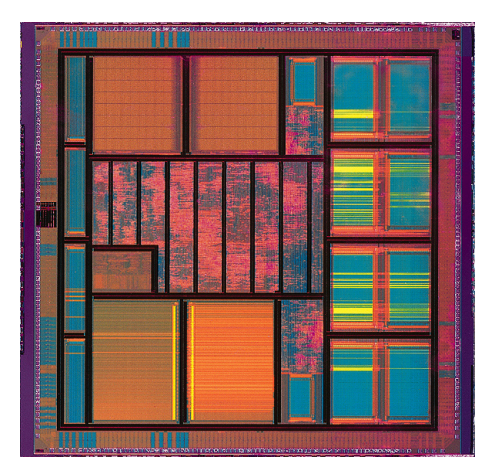

<span id="page-3-0"></span>

Matthieu Moy (Verimag) [Modeling of Time/jTLM](#page-0-0) MEMOCODE, July 2011 [<](#page-2-0) [4 / 22](#page-4-0) [>](#page-5-0)

## Modern Systems-on-a-Chip

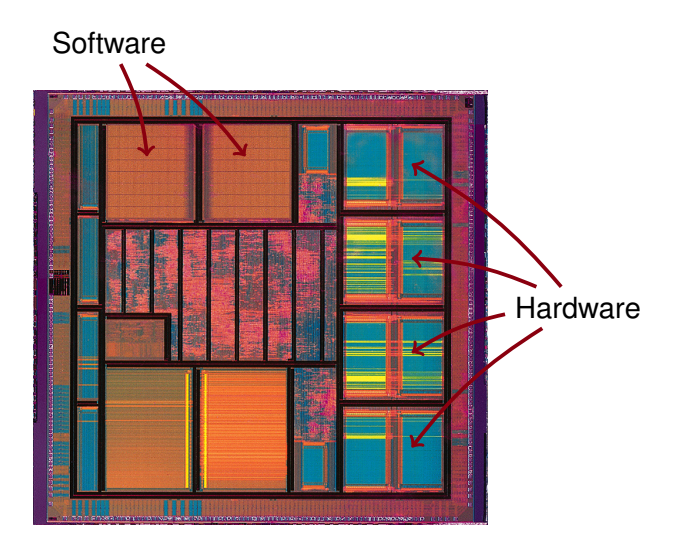

<span id="page-4-0"></span>

Matthieu Moy (Verimag) [Modeling of Time/jTLM](#page-0-0) MEMOCODE, July 2011 [<](#page-2-0) 4/22 [>](#page-5-0)

## Transaction-Level Modeling

#### (Fast) simulation essential in the design-flow

- $\blacktriangleright$  To write/debug software
- $\blacktriangleright$  To validate architectural choices
- <span id="page-5-0"></span> $\triangleright$  As reference for hardware verification

## Transaction-Level Modeling

#### (Fast) simulation essential in the design-flow

- $\blacktriangleright$  To write/debug software
- $\triangleright$  To validate architectural choices
- $\triangleright$  As reference for hardware verification
- Transaction-Level Modeling (TLM):
	- $\blacktriangleright$  High level of abstraction
	- $\blacktriangleright$  Suitable for

### Transaction-Level Modeling

#### (Fast) simulation essential in the design-flow

- $\blacktriangleright$  To write/debug software
- $\triangleright$  To validate architectural choices
- $\triangleright$  As reference for hardware verification
- Transaction-Level Modeling (TLM):
	- $\blacktriangleright$  High level of abstraction

 $\blacktriangleright$  Suitable for

<span id="page-7-0"></span>Industry Standard = SystemC/TLM

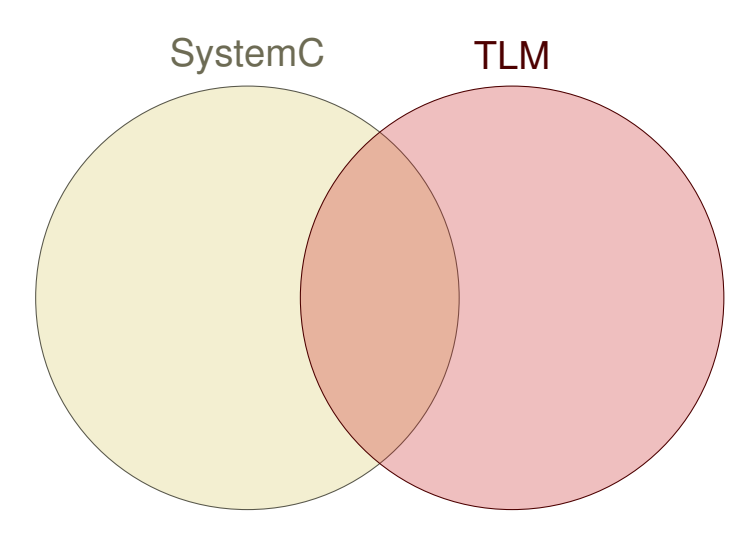

<span id="page-8-0"></span>

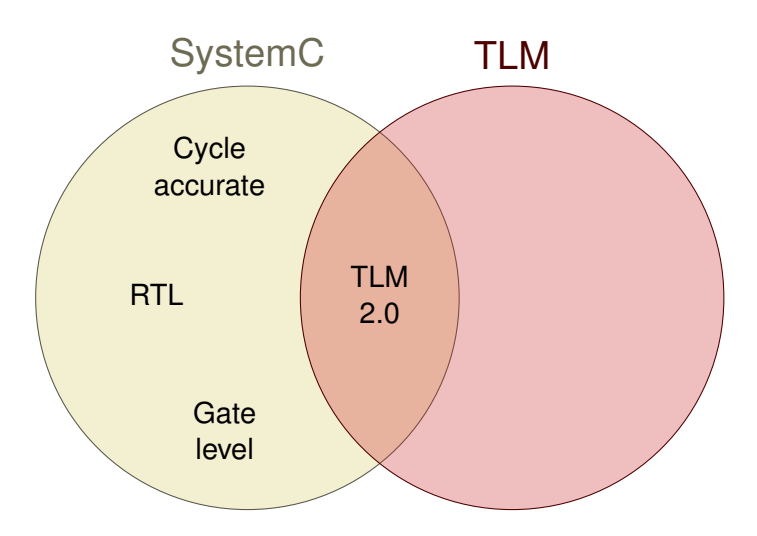

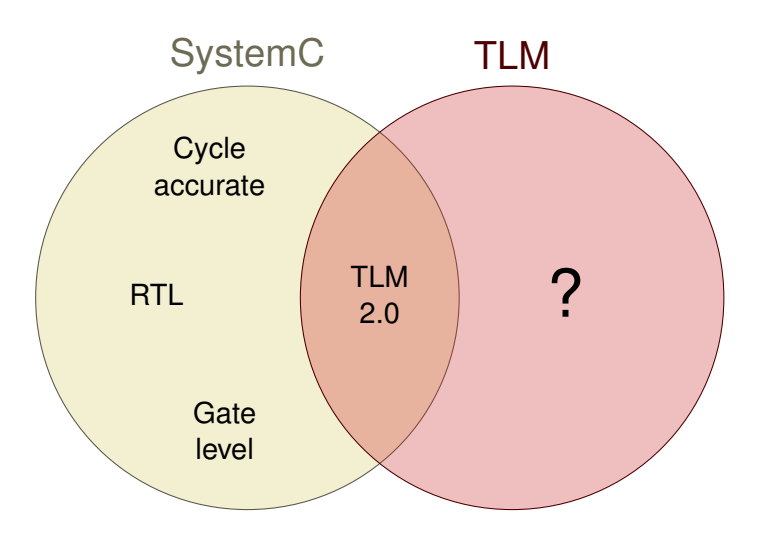

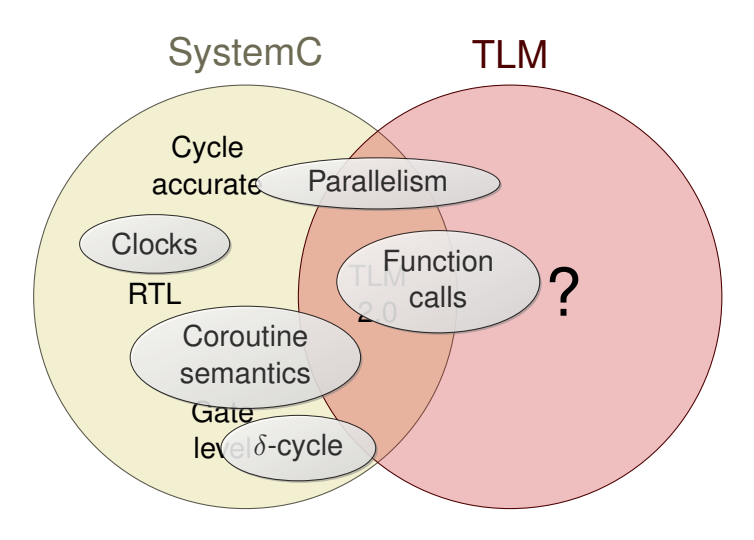

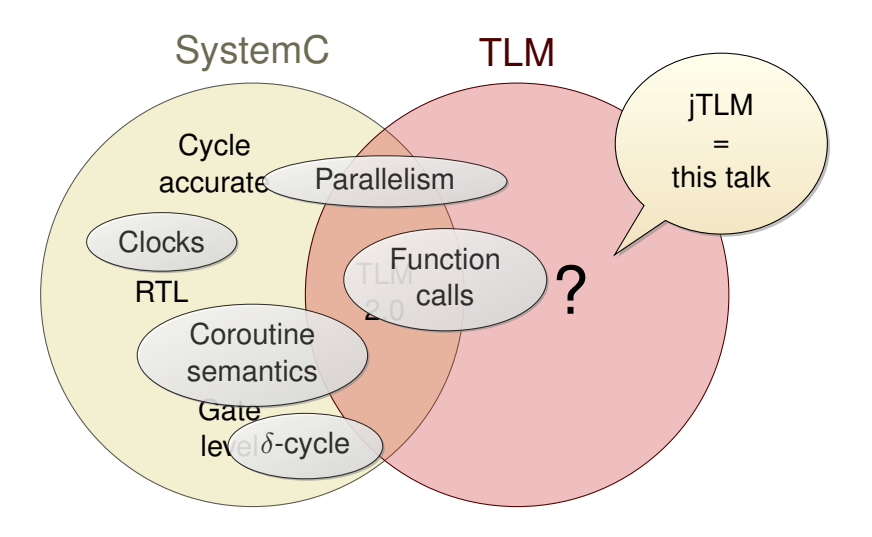

<span id="page-12-0"></span>

# jTLM: goals and peculiarities

### • iTLM's goal: define "TLM" independently of SystemC

- $\triangleright$  Not cooperative (true parallelism)
- $\triangleright$  Not C<sub>++</sub> (Java)
- <span id="page-13-0"></span> $\triangleright$  No  $\delta$ -cycle
- **o** Interesting features
	- $\triangleright$  Small and simple code ( $\approx$  500 LOC)
	- $\triangleright$  Nice experimentation platform
- Not meant for production

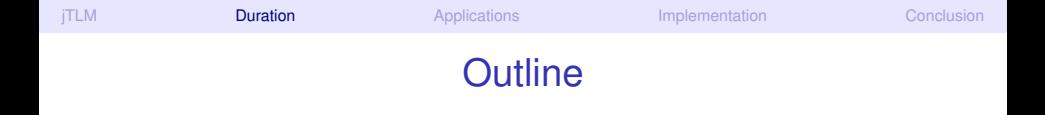

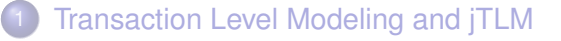

### 2 [Time and Duration in jTLM](#page-14-0)

### **[Applications](#page-25-0)**

**[Implementation](#page-32-0)** 

### <span id="page-14-0"></span>**[Conclusion](#page-52-0)**

### Simulation Time Vs Wall-Clock Time

<span id="page-15-0"></span>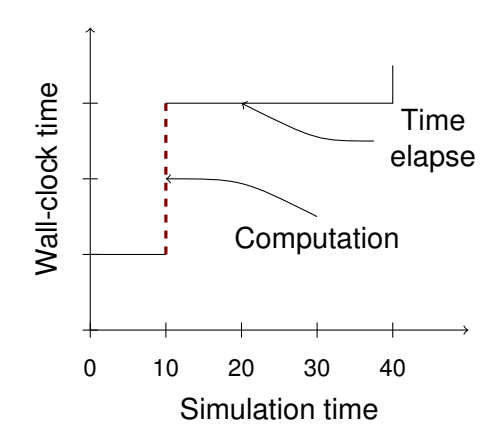

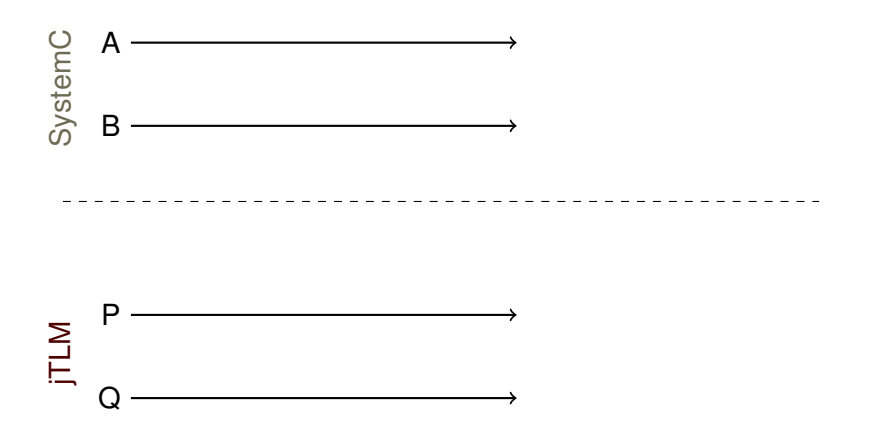

<span id="page-16-0"></span>

Matthieu Moy (Verimag) [Modeling of Time/jTLM](#page-0-0) MEMOCODE, July 2011 [<](#page-15-0) [10 / 22](#page-21-0) [>](#page-22-0)

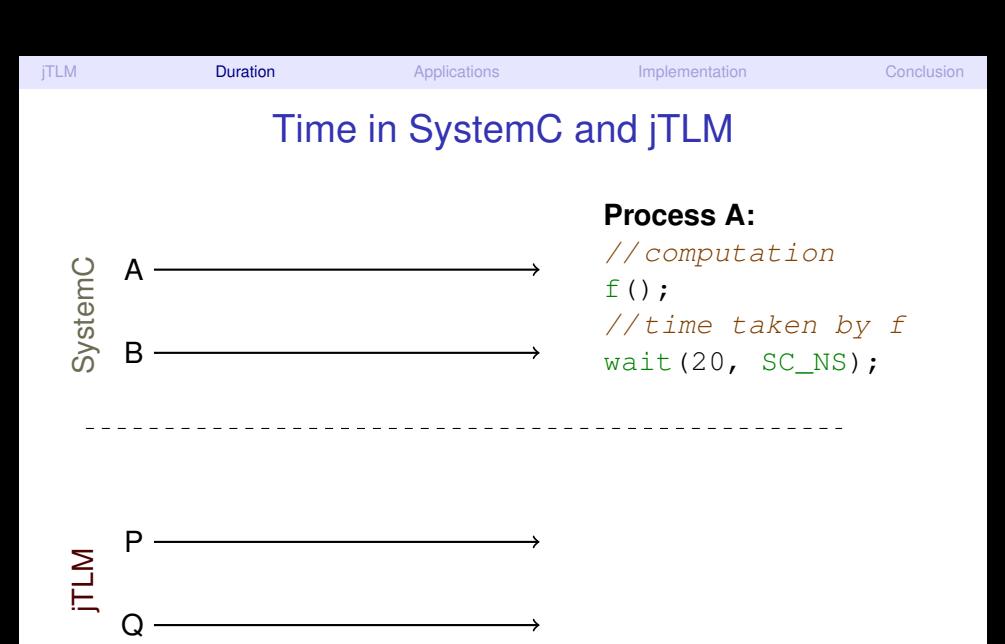

Matthieu Moy (Verimag) [Modeling of Time/jTLM](#page-0-0) MEMOCODE, July 2011 [<](#page-15-0) [10 / 22](#page-21-0) [>](#page-22-0)

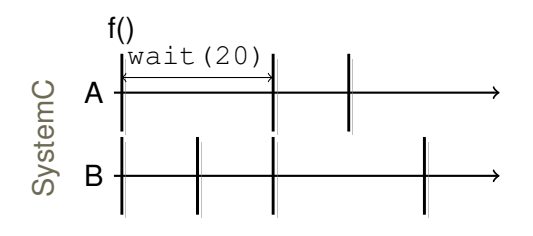

### **Process A:**

// computation  $f()$ ; // time taken by f wait $(20, \text{ SC NS});$ 

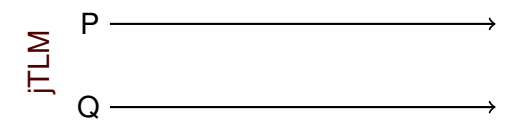

Matthieu Moy (Verimag) [Modeling of Time/jTLM](#page-0-0) MEMOCODE, July 2011 [<](#page-15-0) [10 / 22](#page-21-0) [>](#page-22-0)

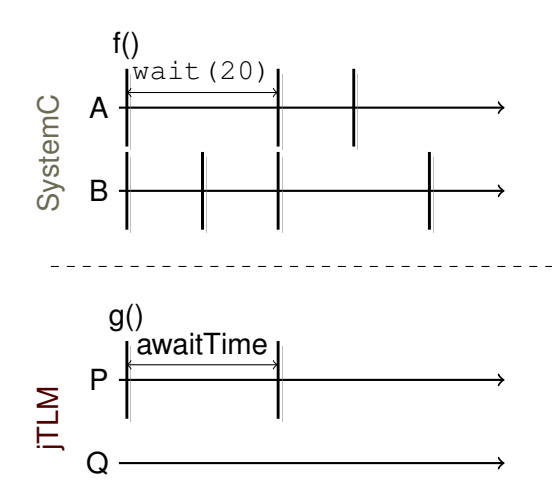

### **Process A:**

// computation  $f()$ ; // time taken by f wait $(20, \text{ SC NS});$ 

### **Process P:** g(); awaitTime(20);

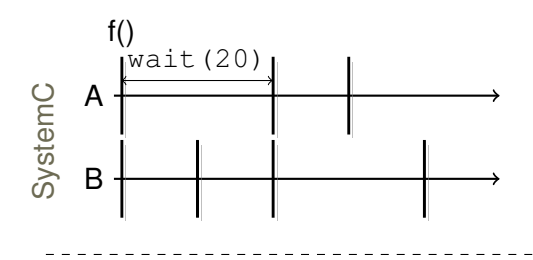

#### **Process A:**

// computation  $f()$ ; // time taken by f wait $(20, \text{ SC NS});$ 

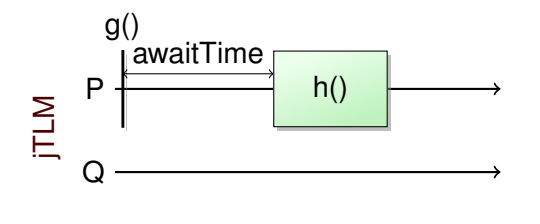

### **Process P:** g(); awaitTime(20); consumesTime(15) {  $h()$ ; }

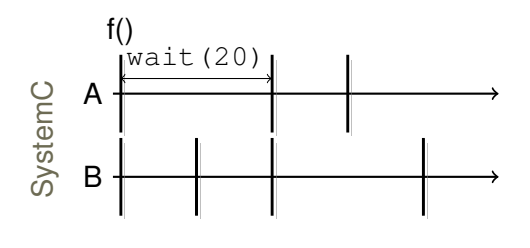

#### **Process A:**

// computation  $f()$ ; // time taken by f wait $(20, \text{ SC NS});$ 

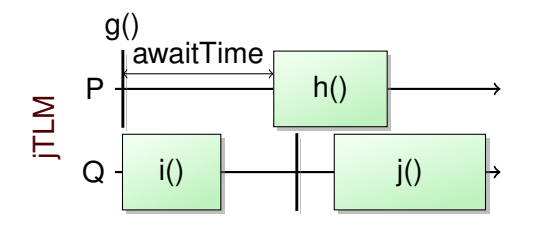

### **Process P:** g(); awaitTime(20); consumesTime(15) {

<span id="page-21-0"></span> $h()$ ;

}

# Time *à la* SystemC: awaitTime(T)

- By default, time does not pass ⇒ instantaneous tasks
- awaitTime(T) :

let other processes execute for *T* time units

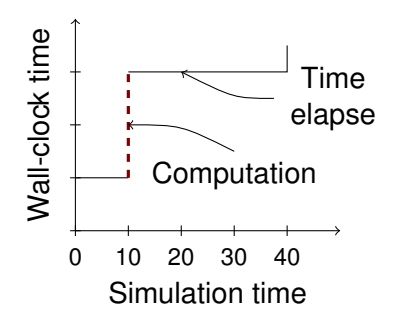

<span id="page-22-0"></span> $f()$ ; // instantaneous awaitTime(20);

# Task with Known Duration: consumesTime(T)

<span id="page-23-0"></span>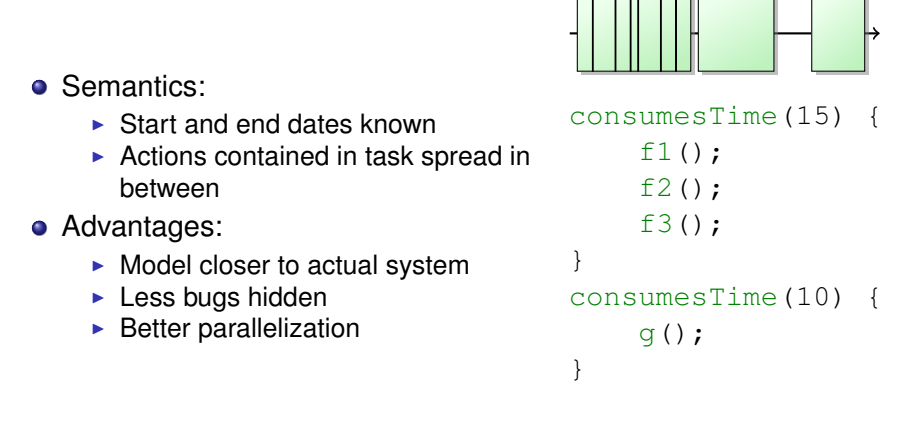

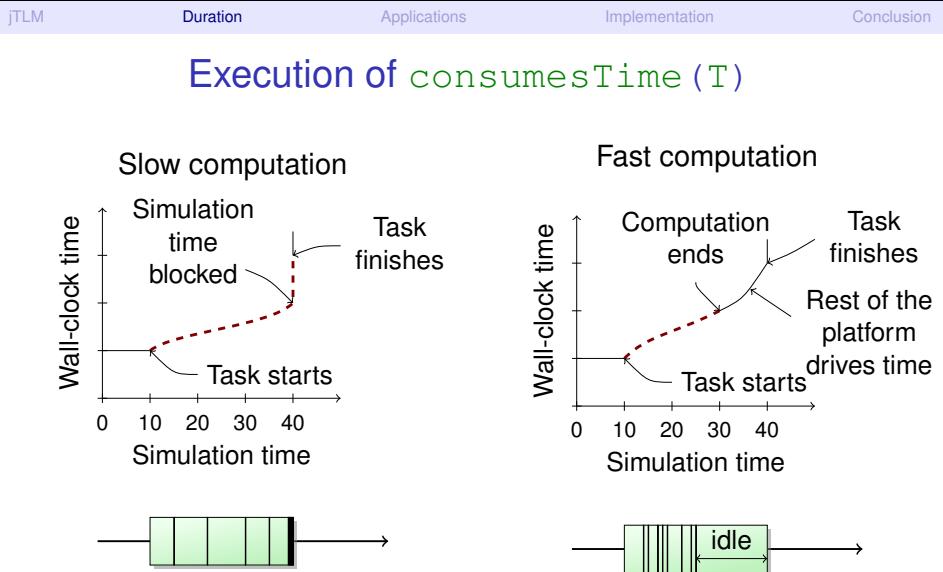

<span id="page-24-0"></span>

Matthieu Moy (Verimag) [Modeling of Time/jTLM](#page-0-0) MEMOCODE, July 2011 [<](#page-23-0) 13/22 [>](#page-25-0)

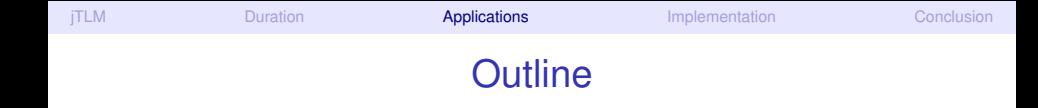

- **[Transaction Level Modeling and jTLM](#page-2-0)**
- Time and Duration in *jTLM*
- **[Applications](#page-25-0)**
- **[Implementation](#page-32-0)**
- <span id="page-25-0"></span>**[Conclusion](#page-52-0)**

# Exposing Bugs

Example bug: mis-placed synchronization:

```
flag = true;awaitTime(5);
writeIMG();
awaitTime(10);
                 ||
```
<span id="page-26-0"></span>while(!flag) awaitTime $(1)$ ; awaitTime(10); readIMG();

 $\Rightarrow$  bug never seen in simulation

# Exposing Bugs

Example bug: mis-placed synchronization:

```
flag = true;awaitTime(5);
writeIMG();
awaitTime(10);
                 ||
```

```
while(!flag)
    awaitTime(1);
awaitTime(10);
readIMG();
```
 $\Rightarrow$  bug never seen in simulation

```
consumesTime(15) {
    flag = true;writeIMG();
}
                     ||
                        while(!flag)
                             awaitTime(1);
                        awaitTime(10);
                        readIMG();
```
 $\Rightarrow$  strictly more behaviors, including the buggy one

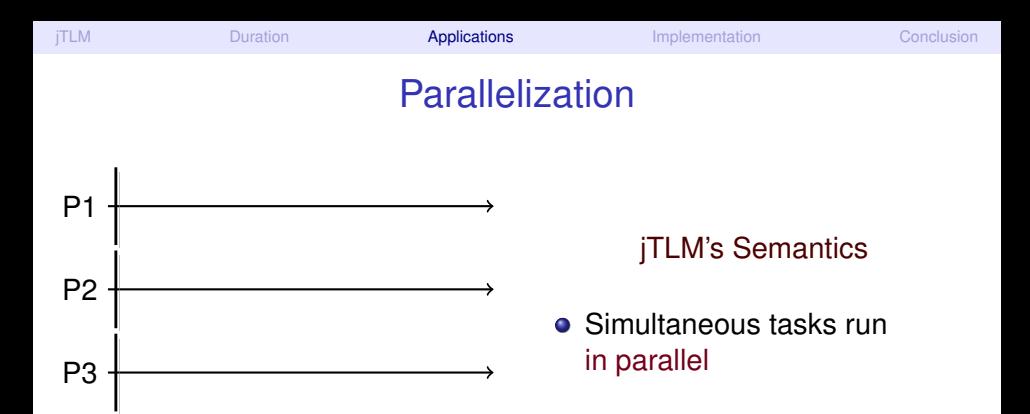

P4

<span id="page-28-0"></span>Matthieu Moy (Verimag) [Modeling of Time/jTLM](#page-0-0) MEMOCODE, July 2011 [<](#page-27-0) 16/22 [>](#page-32-0)

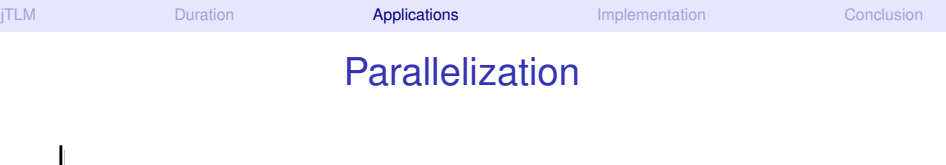

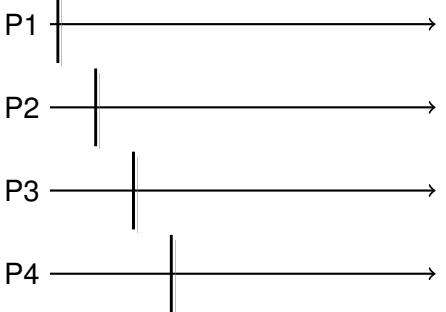

### jTLM's Semantics

- Simultaneous tasks run in parallel
- Non-simultaneous tasks don't

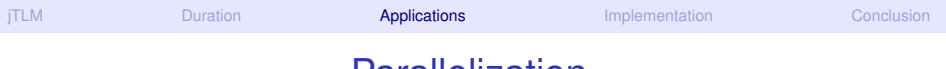

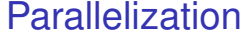

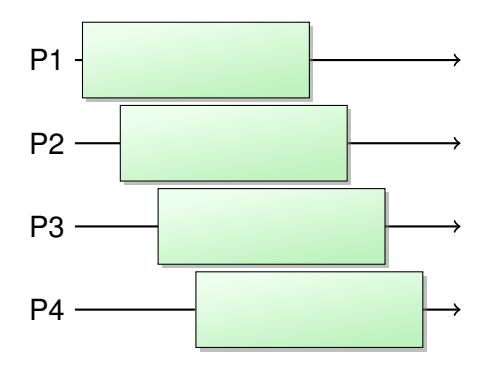

#### jTLM's Semantics

- Simultaneous tasks run in parallel
- Non-simultaneous tasks don't
- Overlapping tasks do

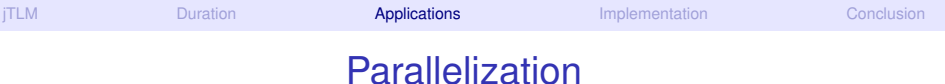

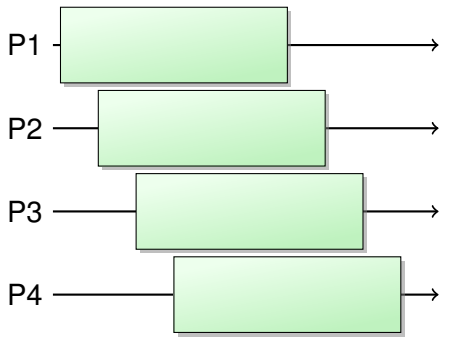

### jTLM's Semantics

- Simultaneous tasks run in parallel
- Non-simultaneous tasks don't
- <span id="page-31-0"></span>Overlapping tasks do

- **Back to SystemC:** 
	- **Parallelizing within**  $\delta$ **-cycle = great if you have clocks**
	- $\triangleright$  Simulation time is the bottleneck with quantitative/fuzzy time

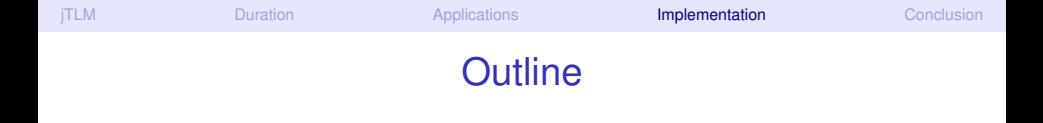

- **[Transaction Level Modeling and jTLM](#page-2-0)**
- Time and Duration in *jTLM*
- **[Applications](#page-25-0)**
- **[Implementation](#page-32-0)**
- <span id="page-32-0"></span>**[Conclusion](#page-52-0)**

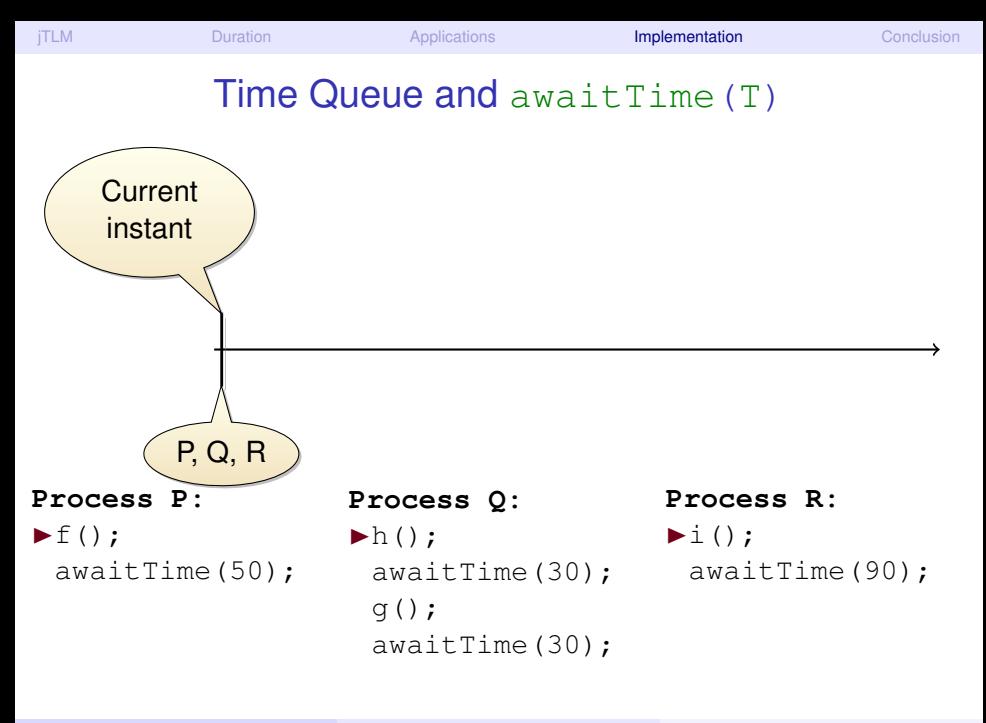

<span id="page-33-0"></span>

Matthieu Moy (Verimag) [Modeling of Time/jTLM](#page-0-0) MEMOCODE, July 2011 [<](#page-32-0) 18/22 [>](#page-40-0)

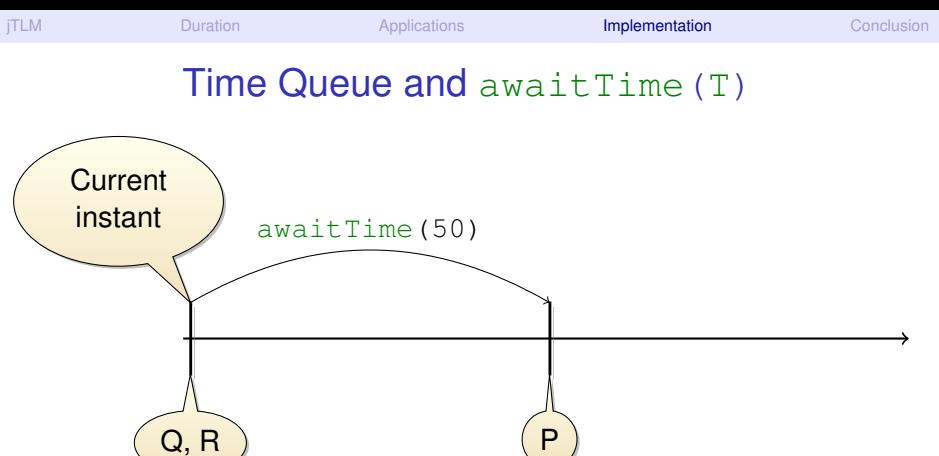

**Process P:**  $f()$ ;  $\triangleright$ awaitTime(50);

 $\begin{pmatrix} \mathsf{P} \end{pmatrix}$ **Process Q:**  $\blacktriangleright$ h(); awaitTime(30); g(); awaitTime(30);

**Process R:**  $\blacktriangleright$ i(); awaitTime(90);

### Time Queue and awaitTime(T)

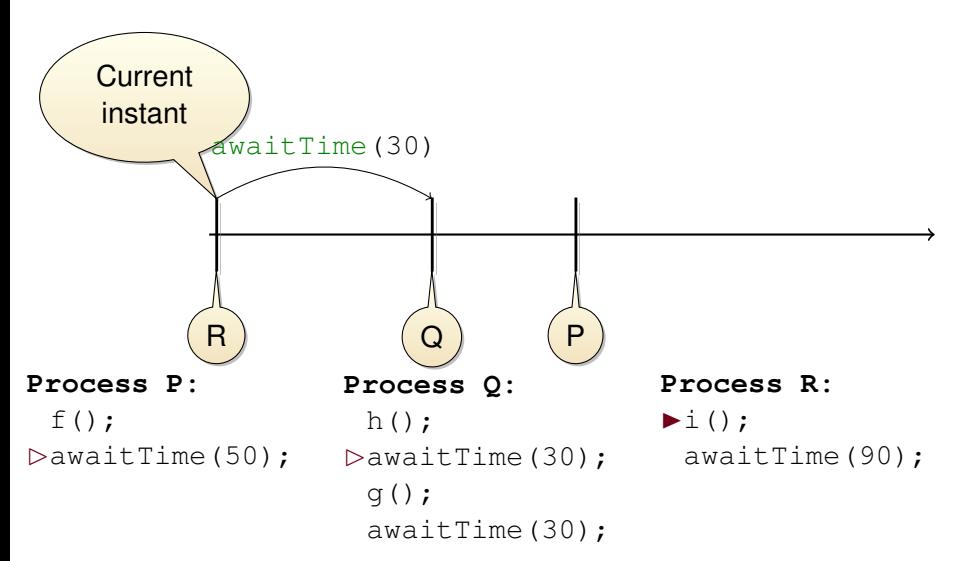

### Time Queue and awaitTime(T)

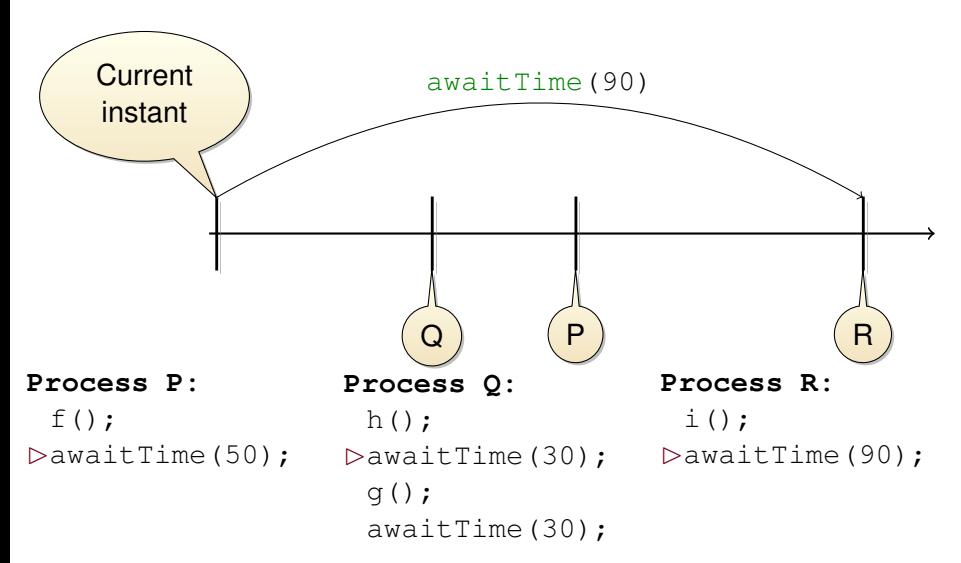

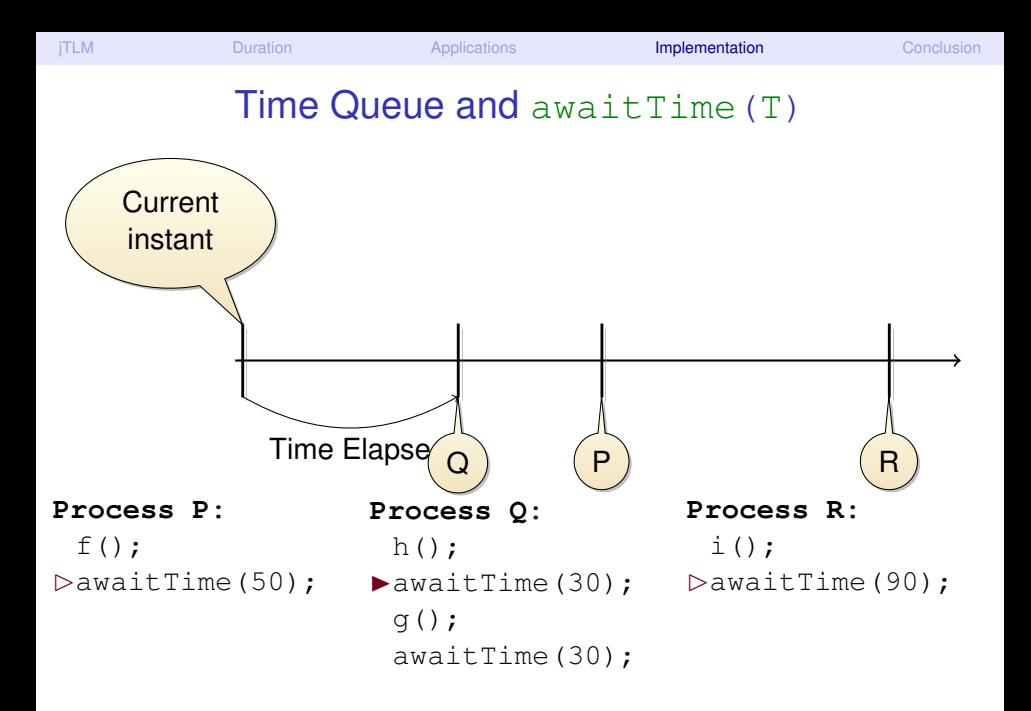

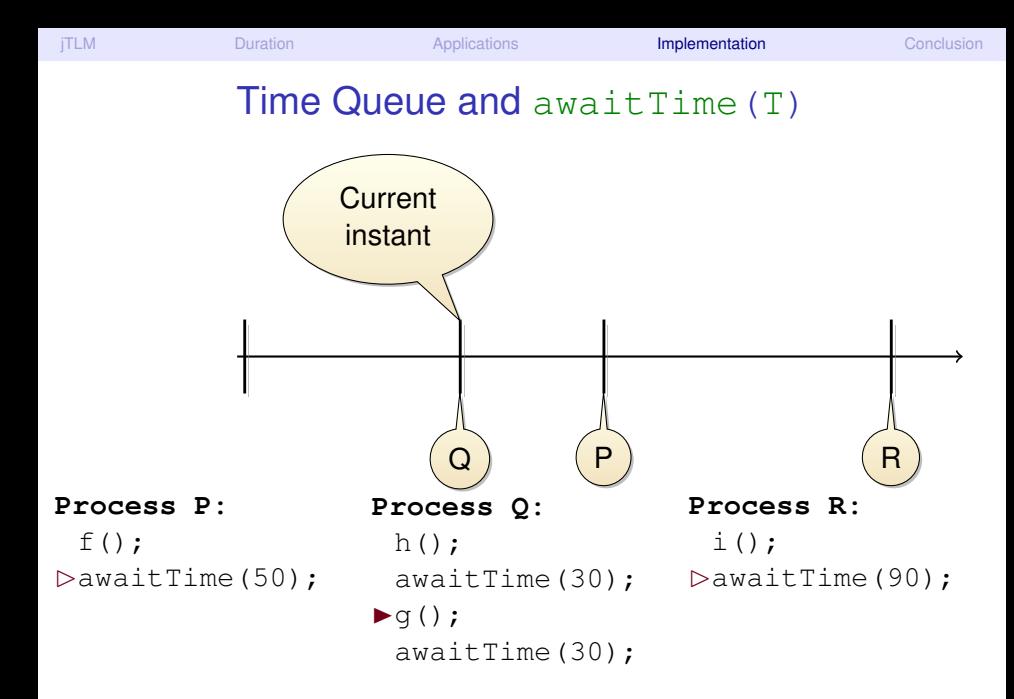

<span id="page-39-0"></span>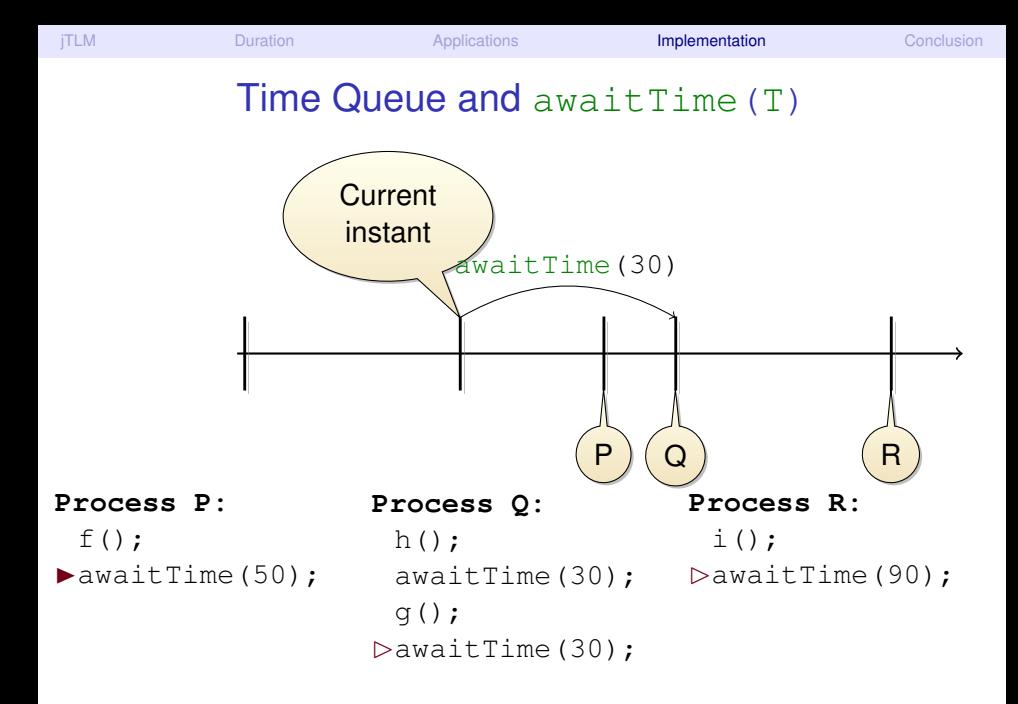

### Time Queue and consumesTime(T)

#### <span id="page-40-0"></span>What about consumesTime(T) ?

<span id="page-41-0"></span>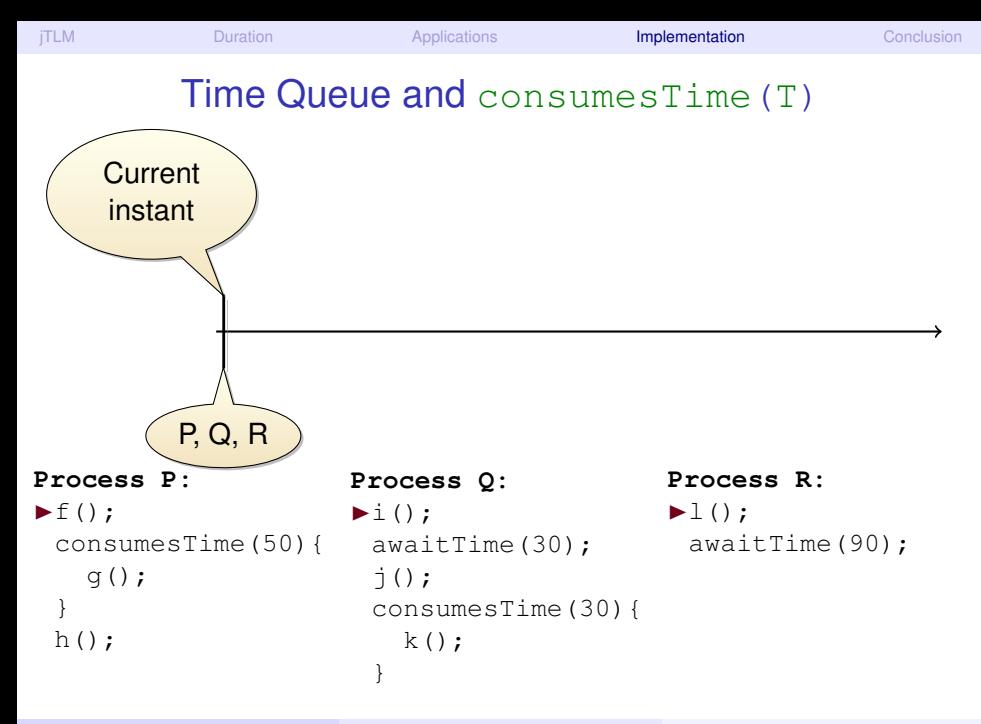

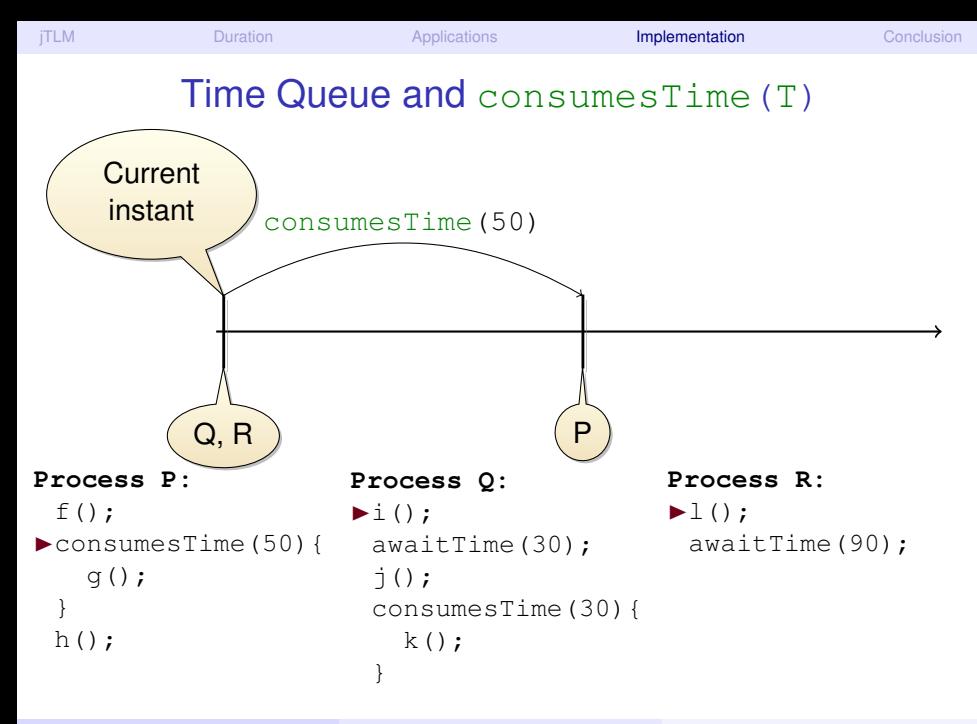

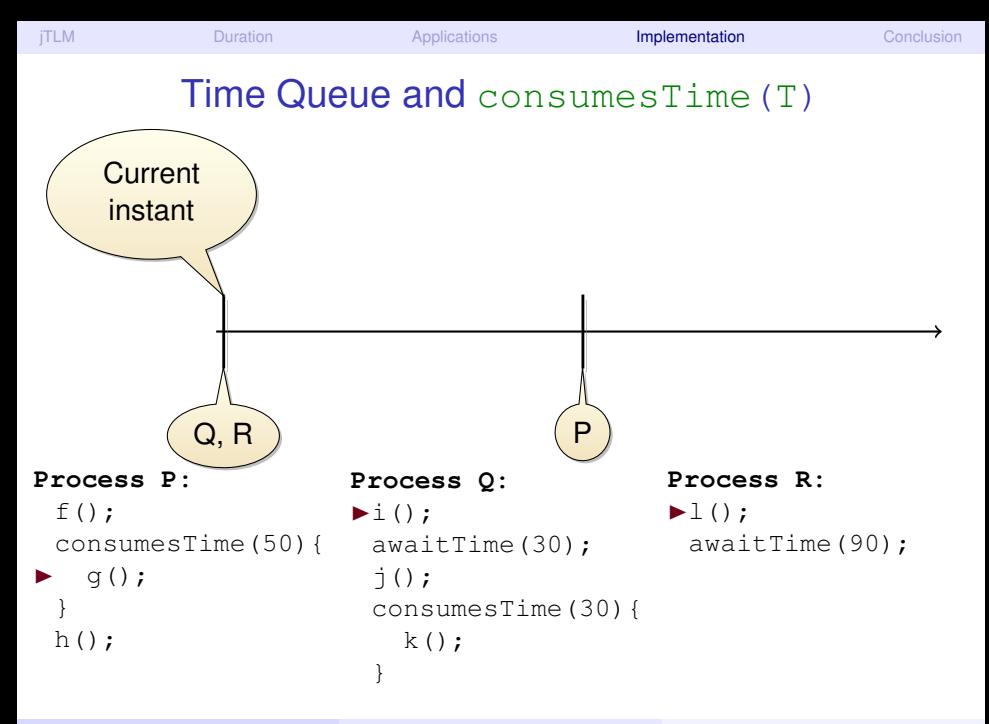

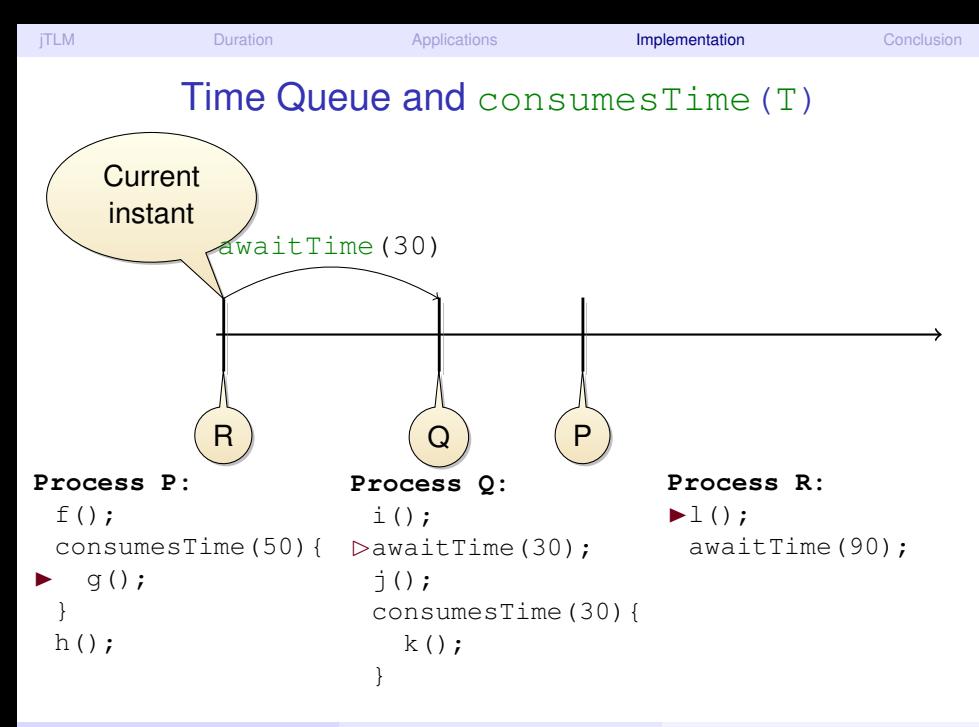

### Time Queue and consumesTime(T)

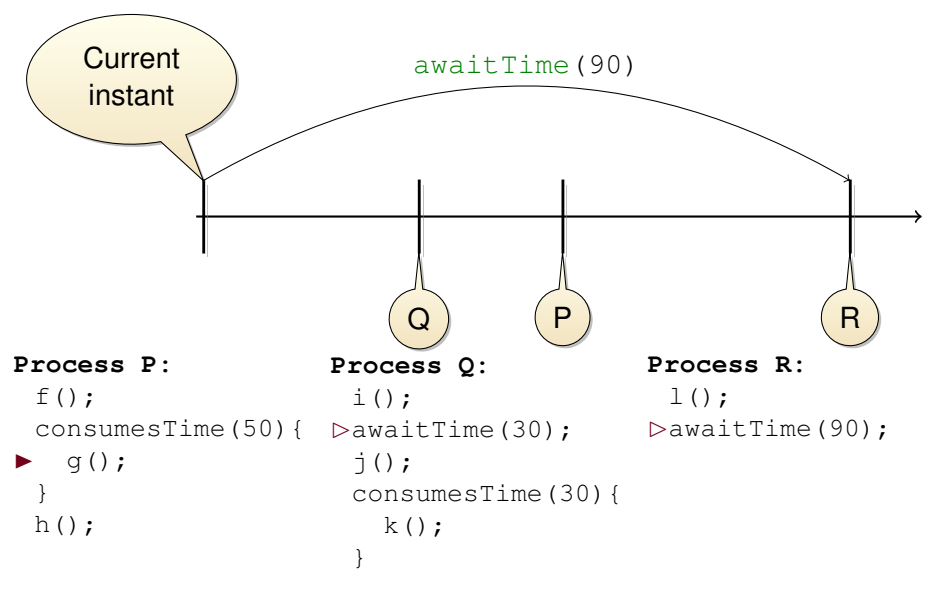

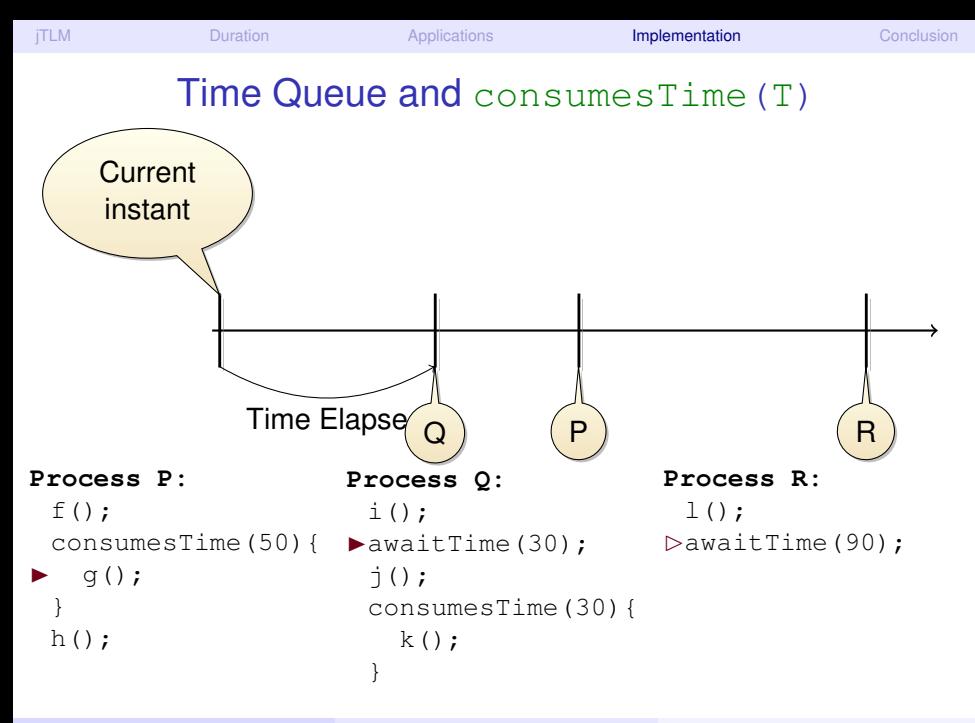

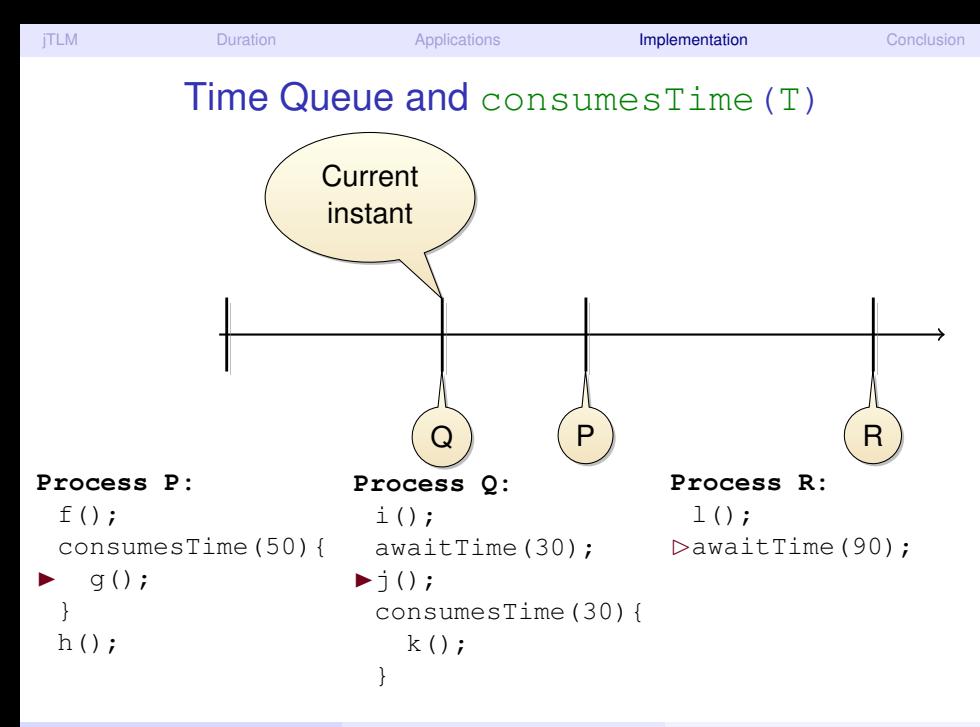

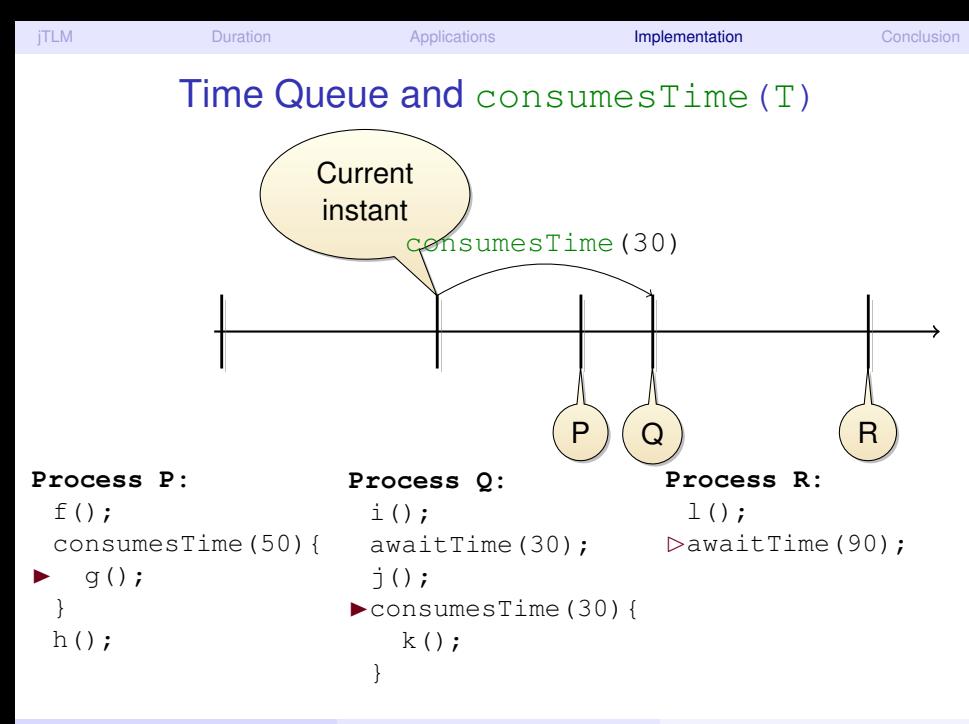

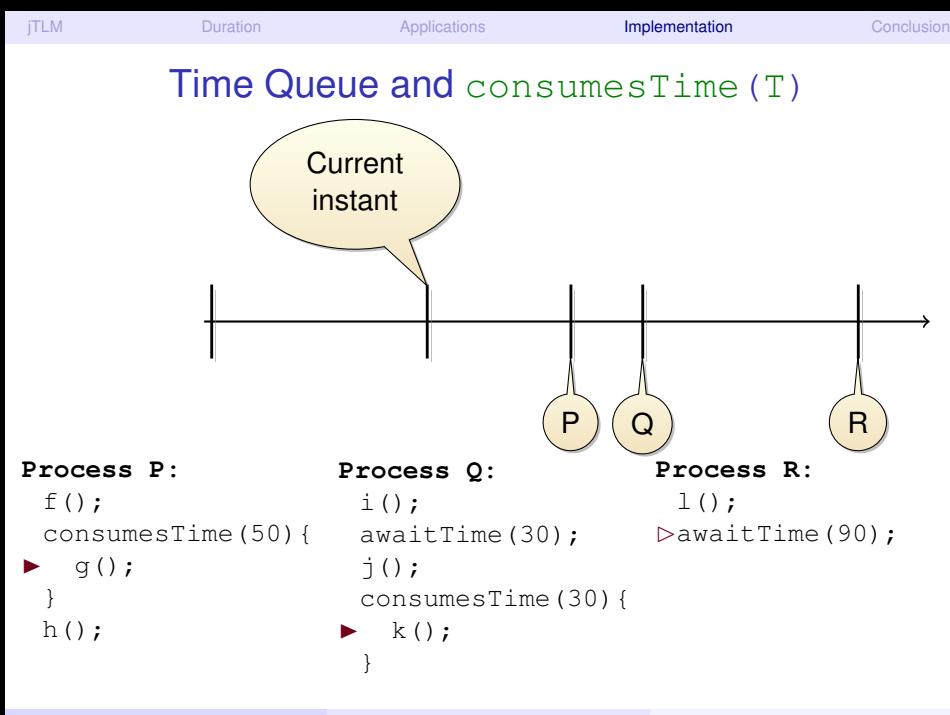

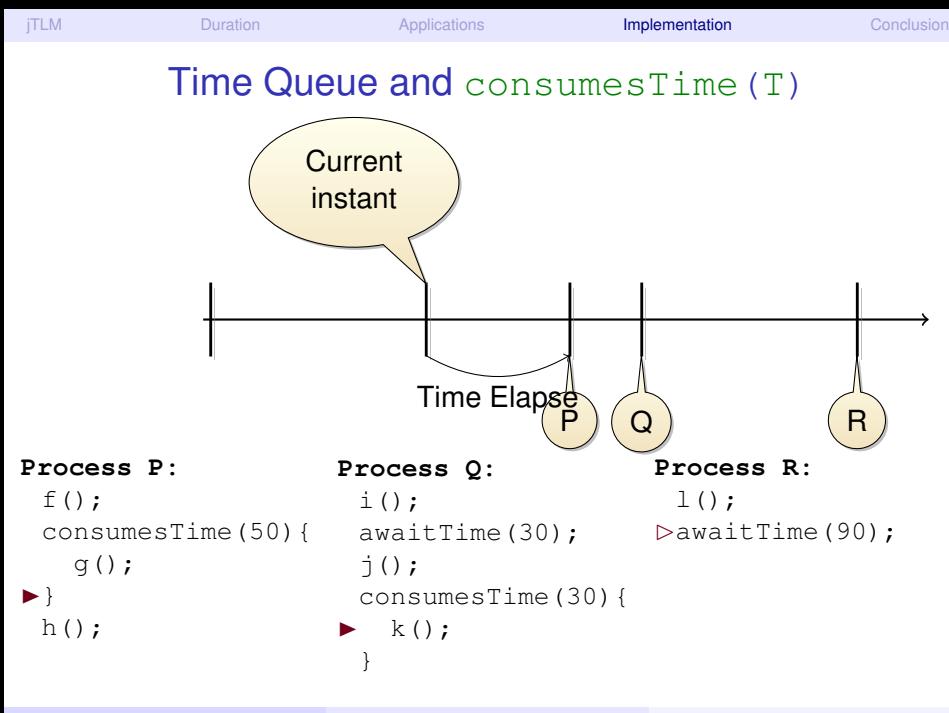

<span id="page-51-0"></span>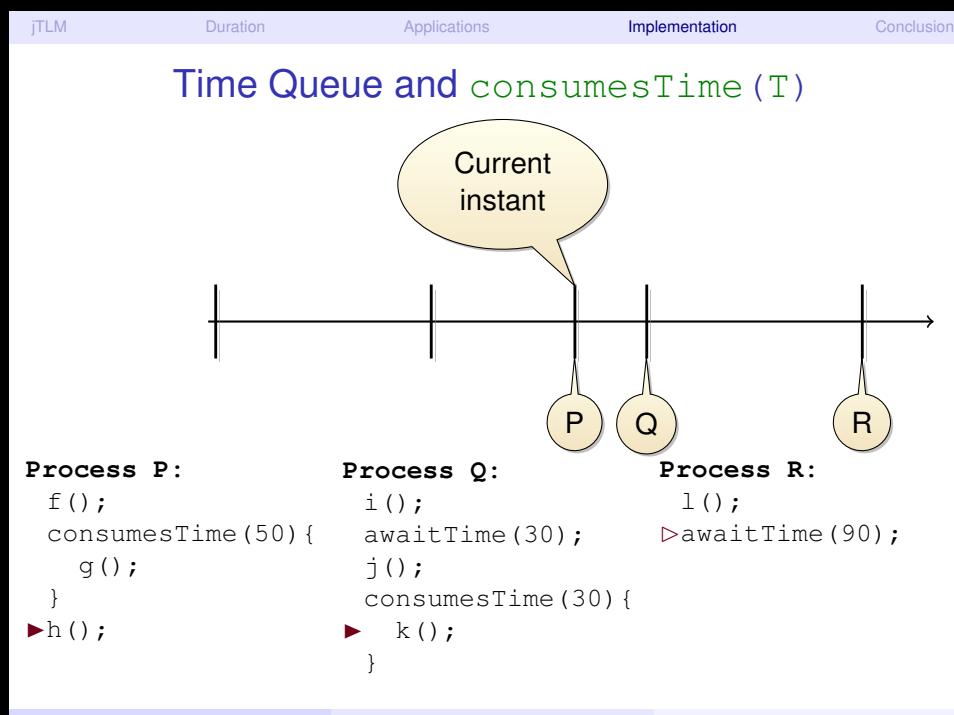

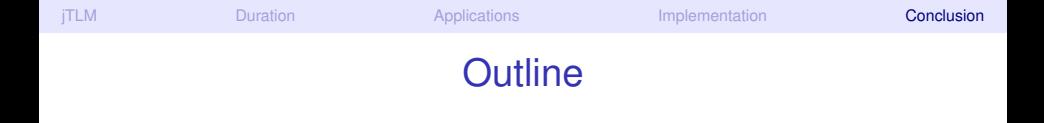

- **[Transaction Level Modeling and jTLM](#page-2-0)**
- Time and Duration in *jTLM*
- **[Applications](#page-25-0)**
- **[Implementation](#page-32-0)**
- <span id="page-52-0"></span>**[Conclusion](#page-52-0)**

# <span id="page-53-0"></span>**Perspectives**

#### **•** Summary

- $\blacktriangleright$  Tasks with duration
- $\blacktriangleright$  Exhibit more behaviors/bugs
- $\blacktriangleright$  Better parallelization
- Skipped from the talk (cf. paper)
	- $\blacktriangleright$  Tasks with a priori unknown duration
	- $\blacktriangleright$  jTLM's cooperative mode
- **•** Perspectives
	- $\triangleright$  Adapt the ideas to SystemC (ongoing, not so hard)
	- $\blacktriangleright$  Run-time Verification to explore schedules (science-fiction)
	- ▶ Open-Source Release?

# **Perspectives**

#### **•** Summary

- $\blacktriangleright$  Tasks with duration
- $\blacktriangleright$  Exhibit more behaviors/bugs
- $\blacktriangleright$  Better parallelization
- Skipped from the talk (cf. paper)
	- $\blacktriangleright$  Tasks with a priori unknown duration
	- $\blacktriangleright$  jTLM's cooperative mode
- **•** Perspectives
	- $\triangleright$  Adapt the ideas to SystemC (ongoing, not so hard)
	- $\blacktriangleright$  Run-time Verification to explore schedules (science-fiction)
	- ▶ Open-Source Release?

### <span id="page-54-0"></span>Thank you!  $\rightsquigarrow$  Questions?